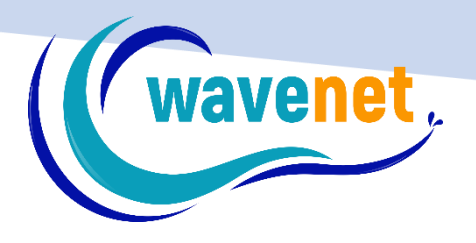

## EOS V.3+ DETAILED FUNCTIONLIST

WAVENET info@wavenet.gr +30 2312 315068

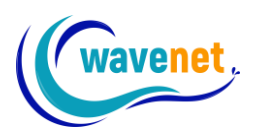

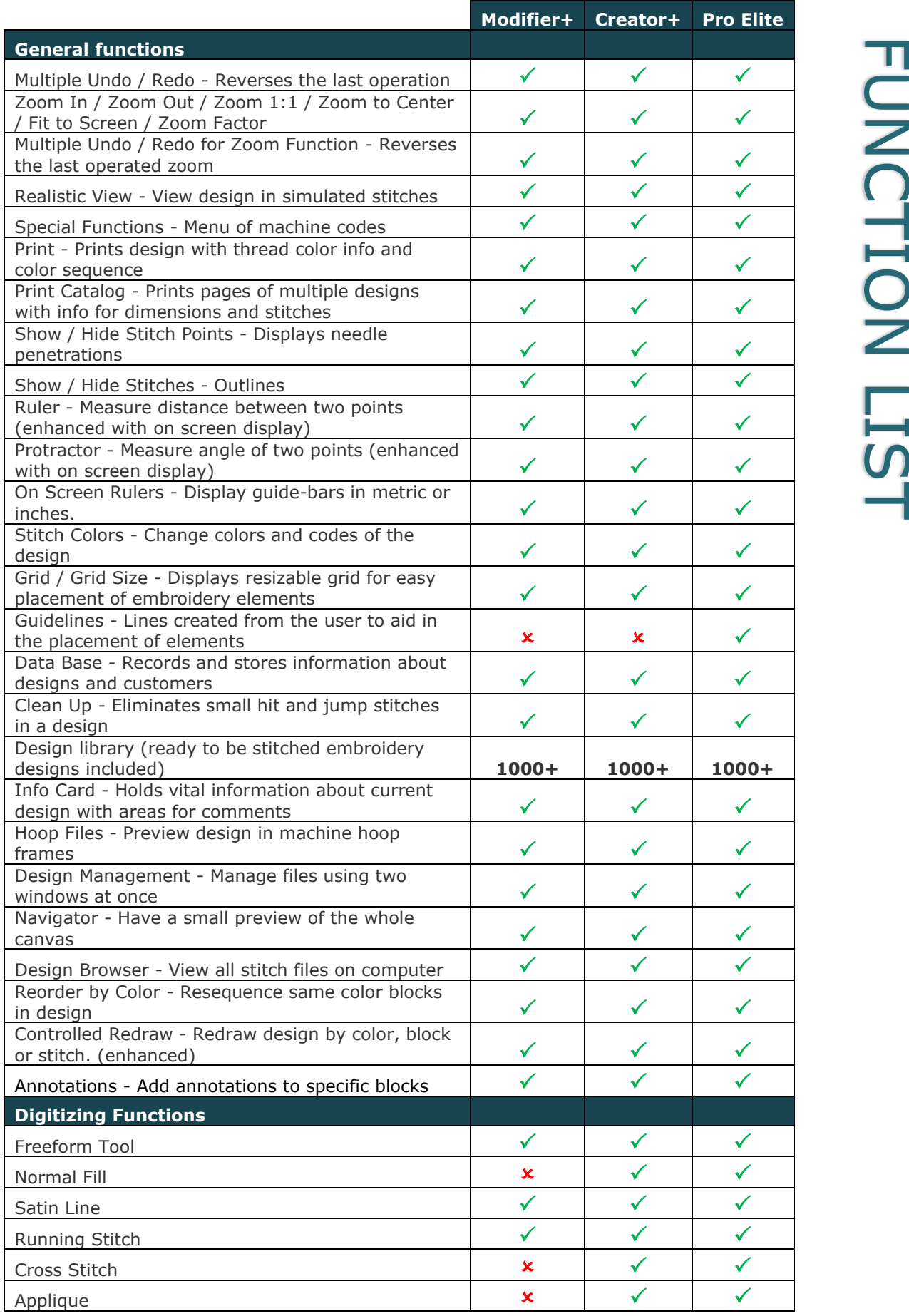

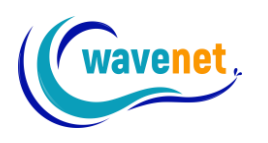

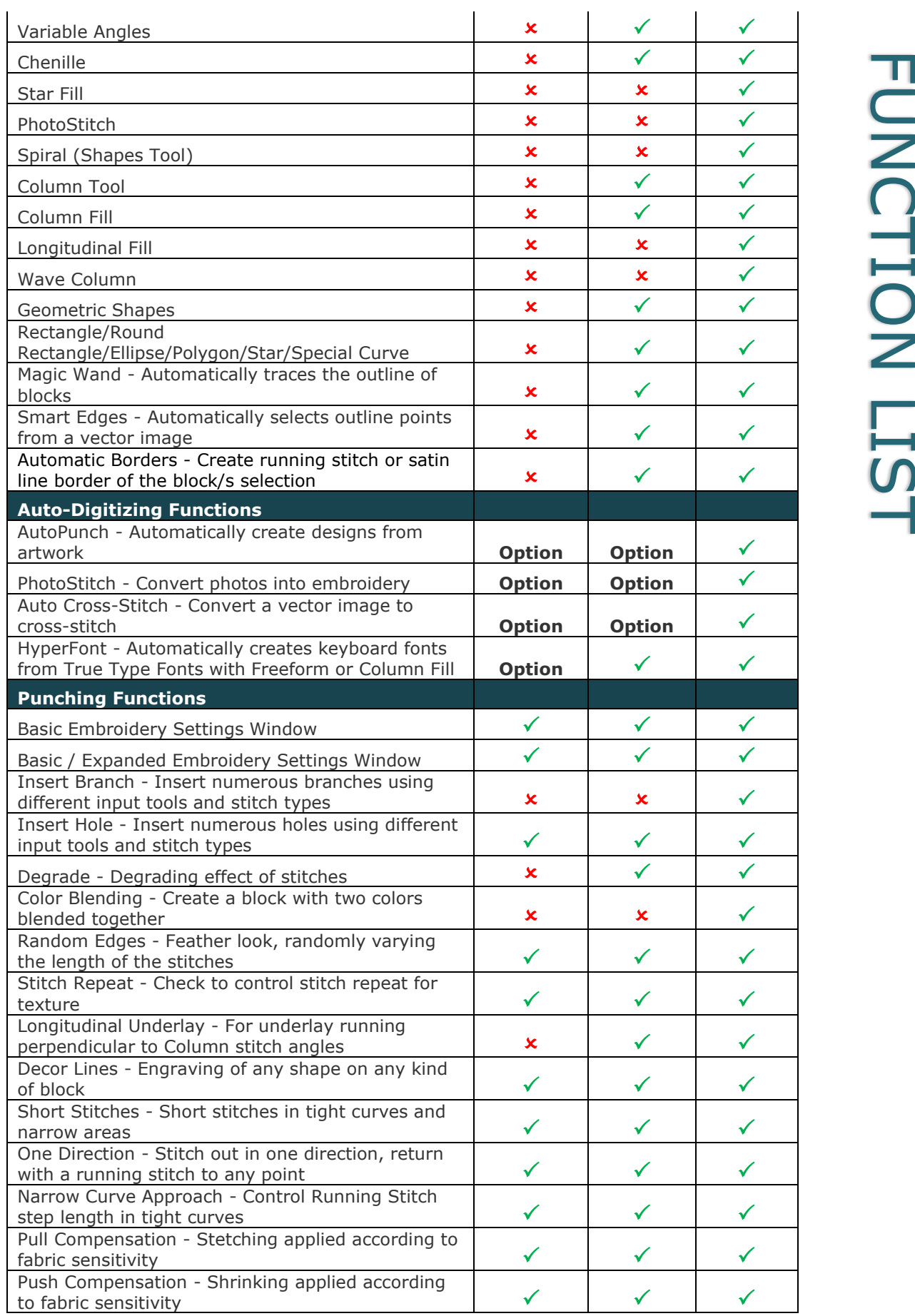

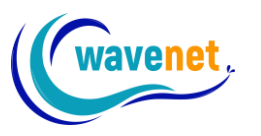

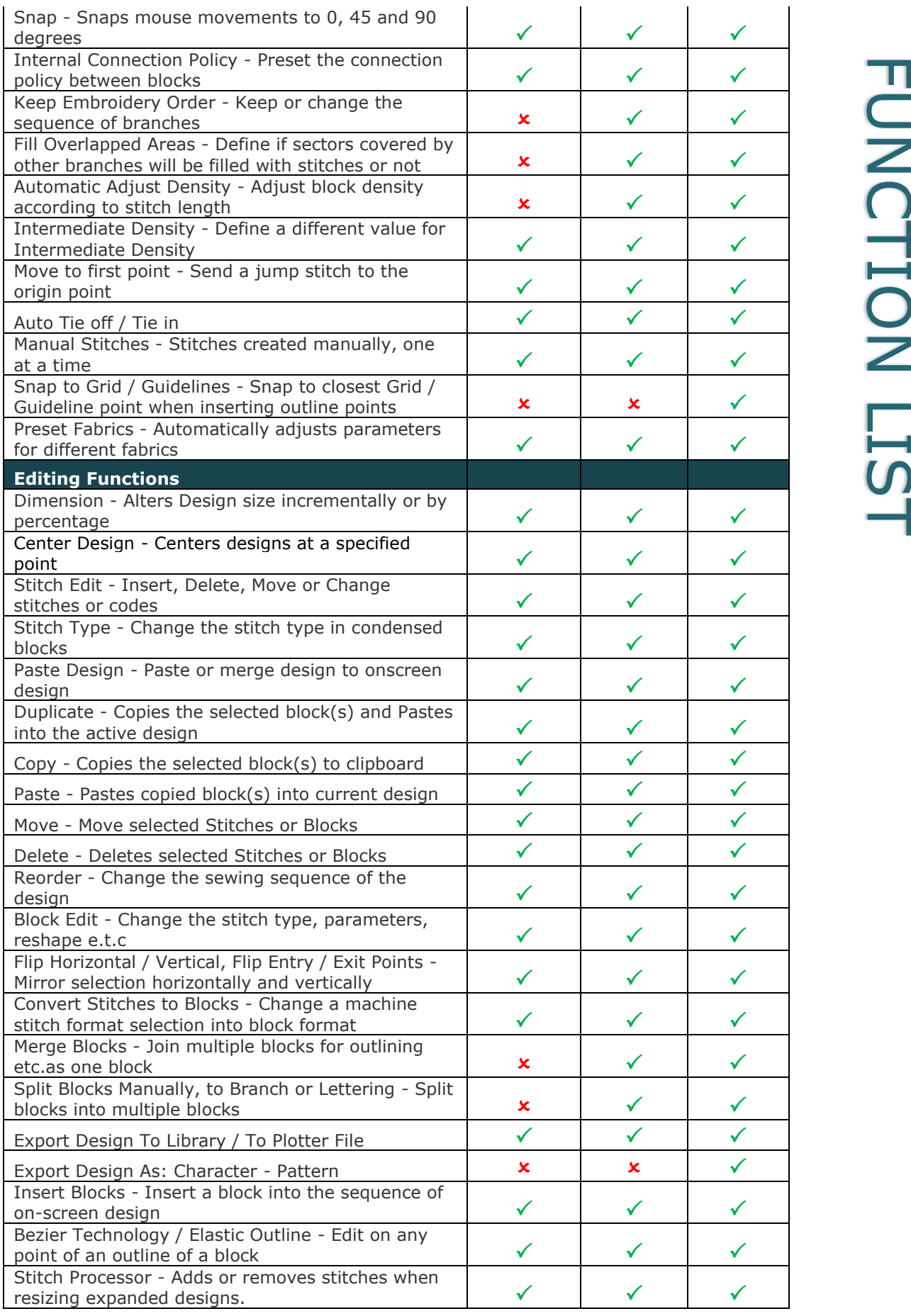

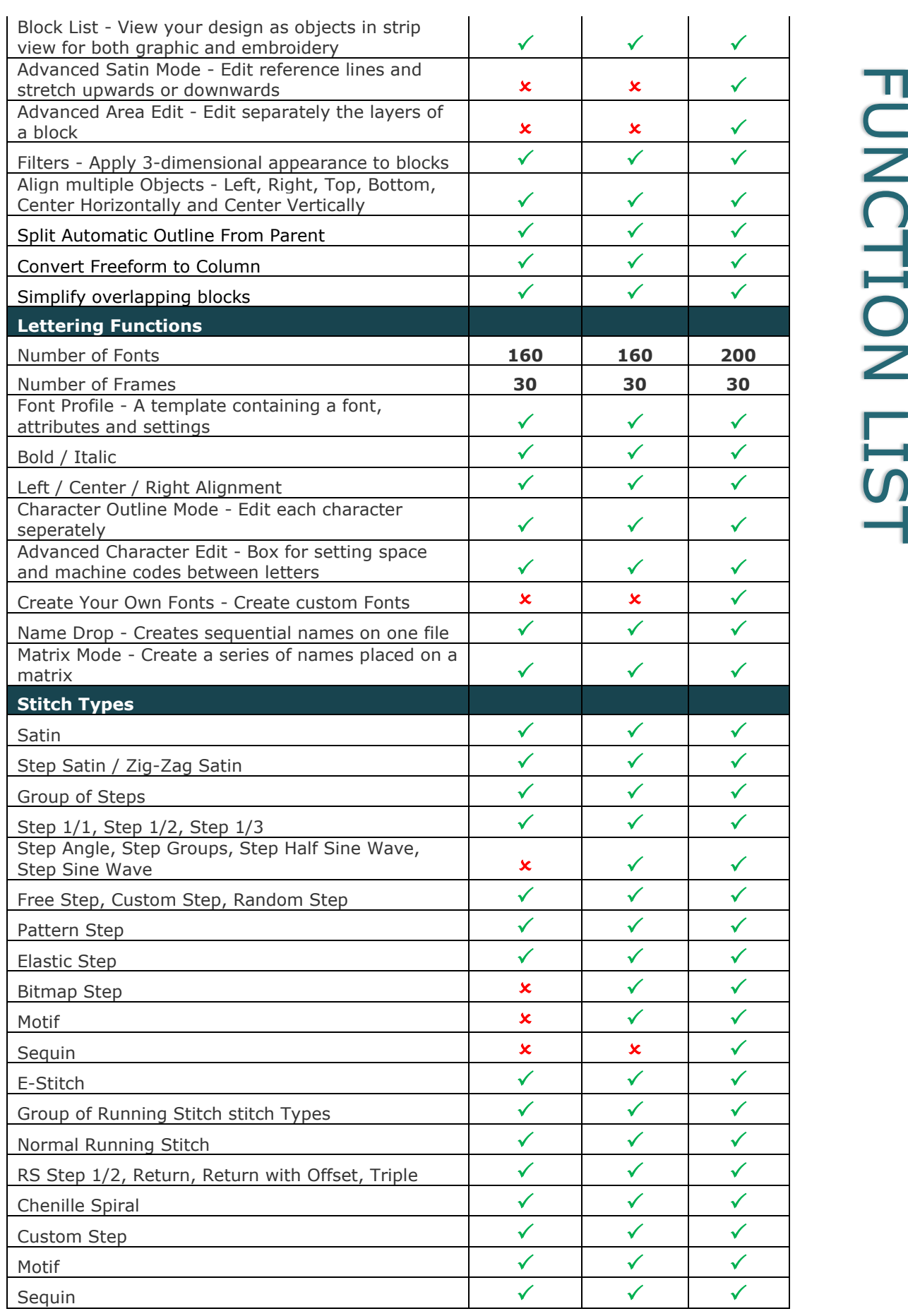

wavenet,

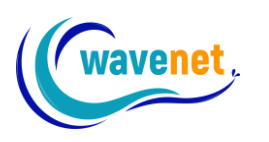

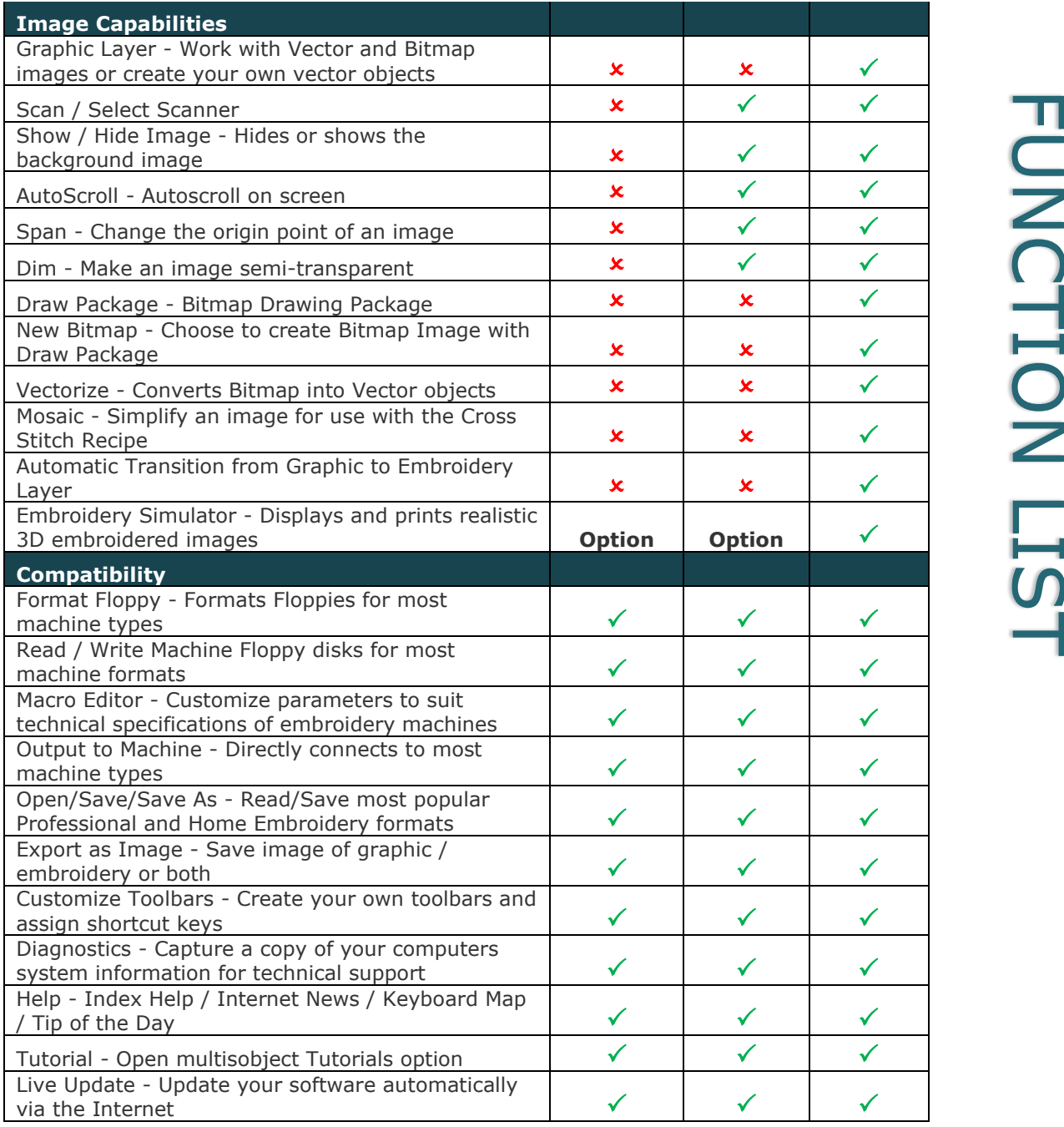